## easygoingsurvey.com Exporting E-mail Addresses from Outlook to ¨My Lists¨

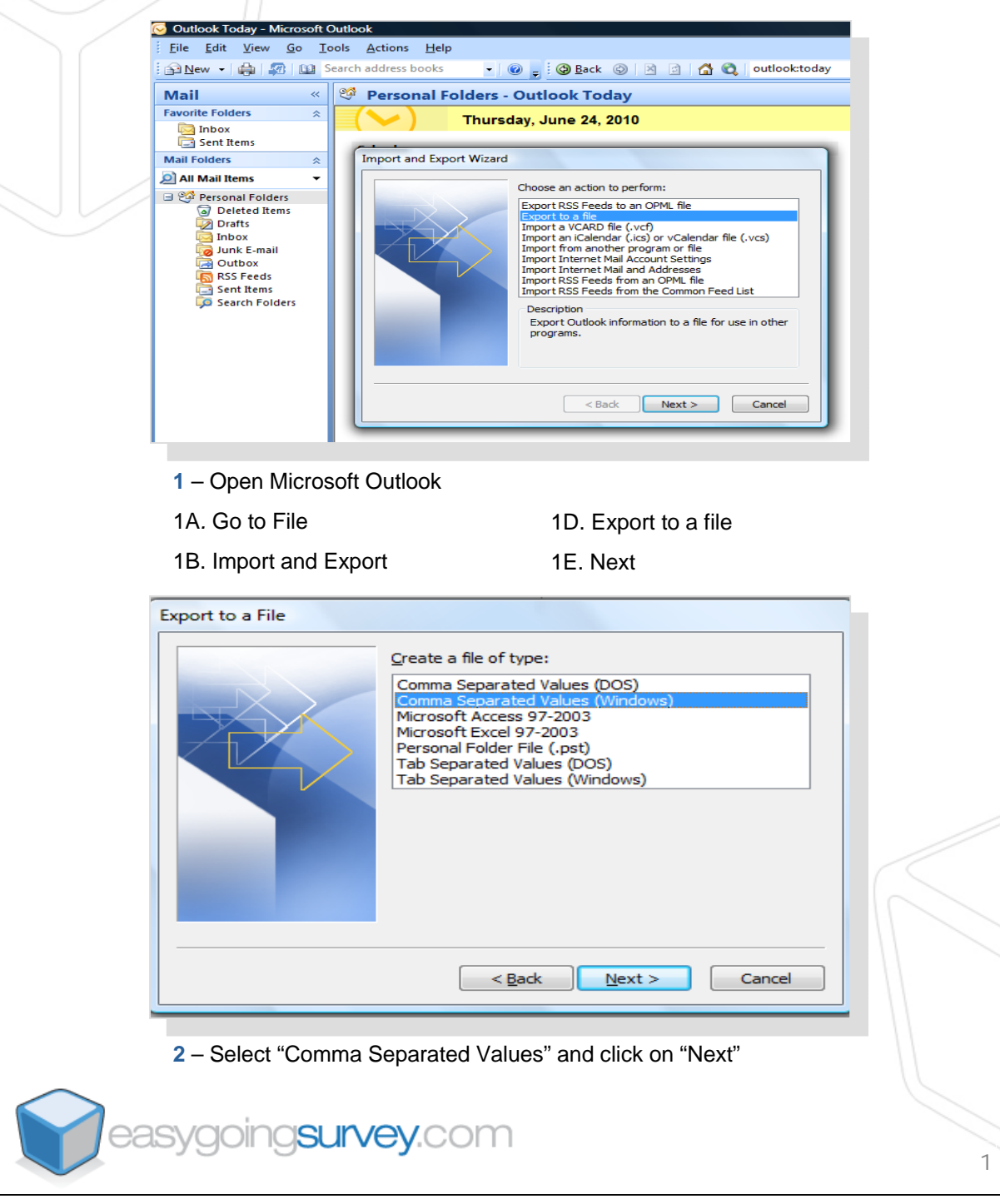

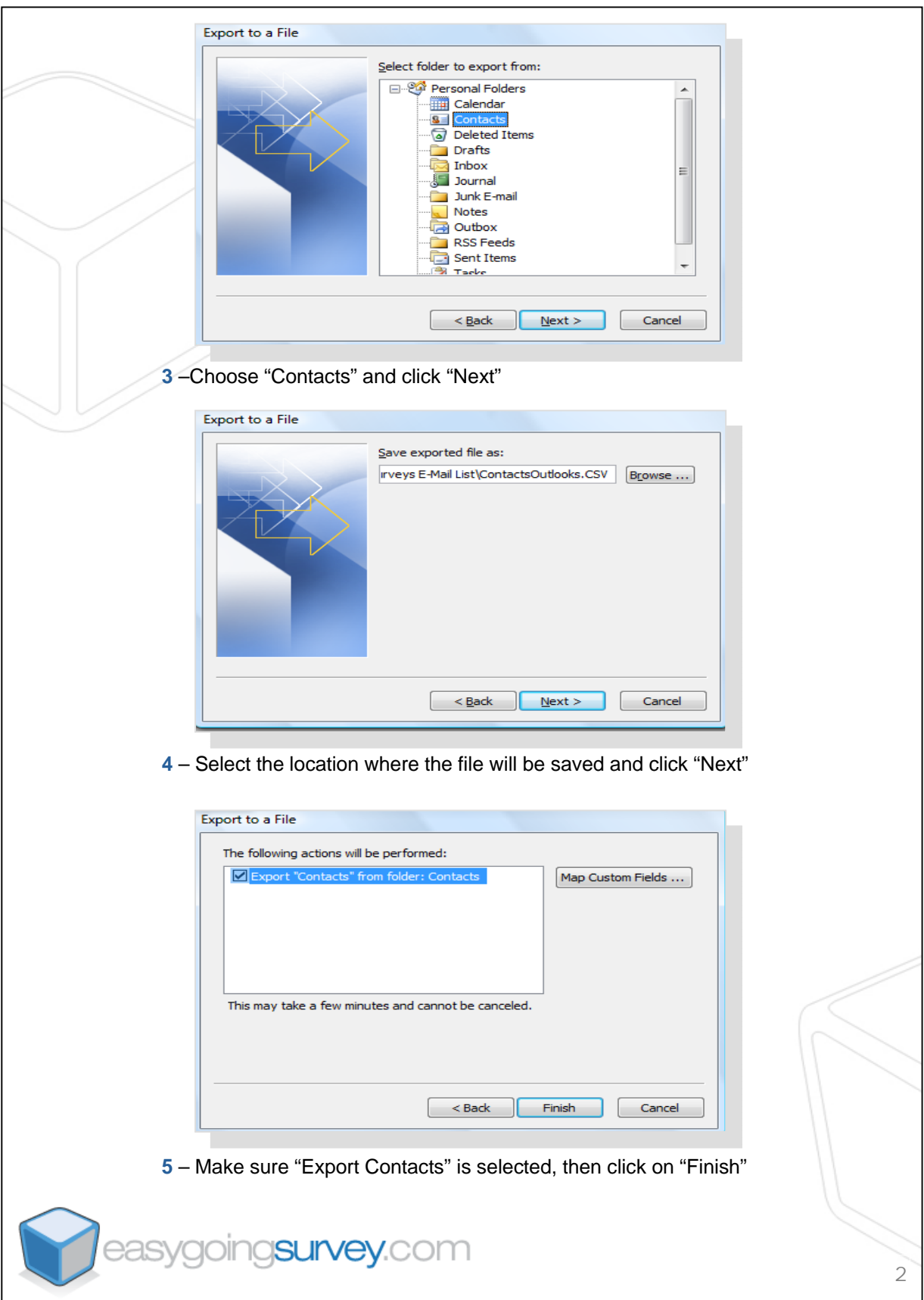